## SAP ABAP table /TDAG/CPS\_RANGE\_MTART {CP: Range structure for material types}

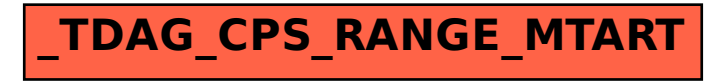